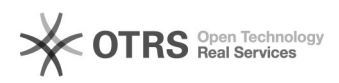

## Como fazer o compartilhamento de impressora com estagiários - "Convidados" no idUFSC

16/05/2024 19:43:54

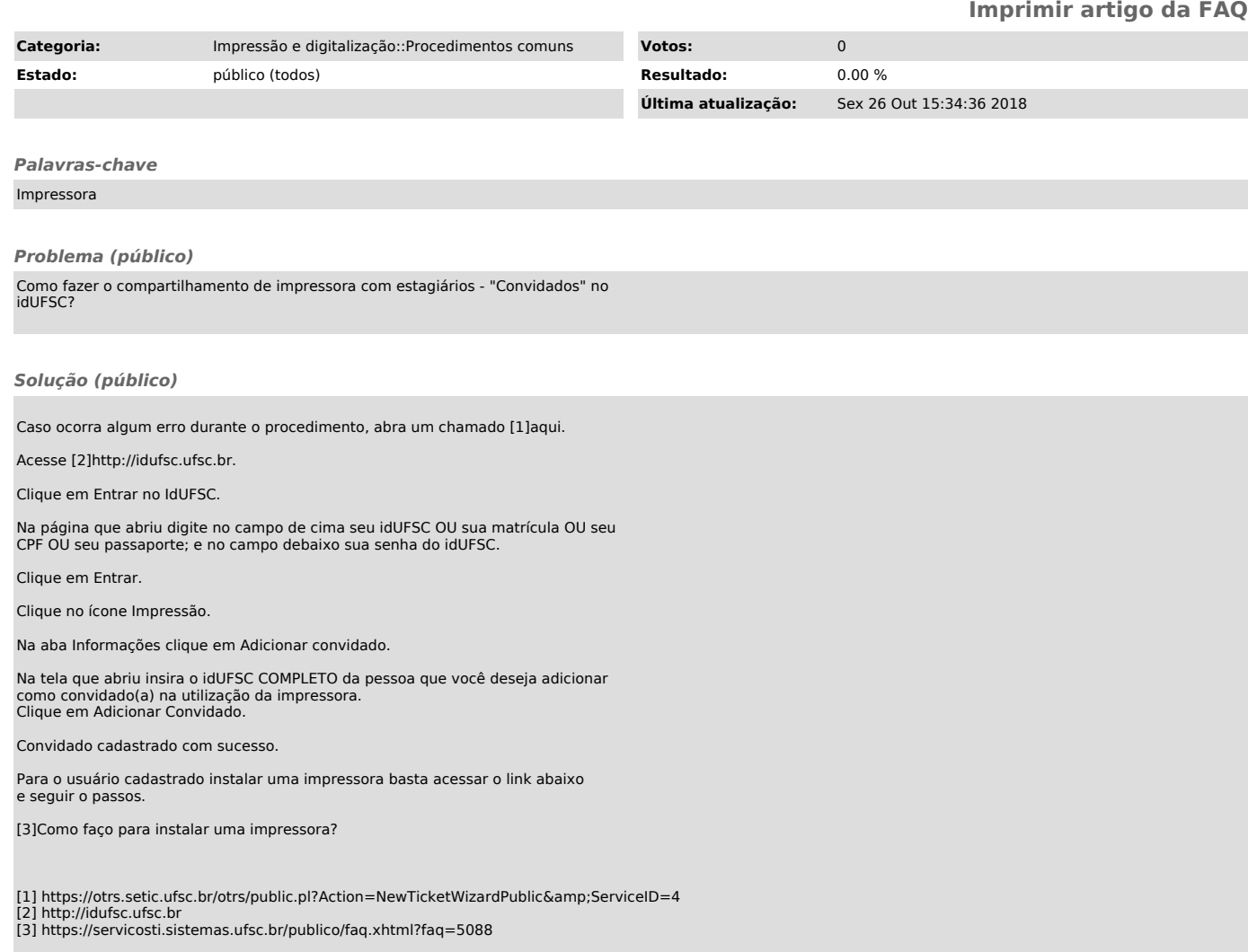